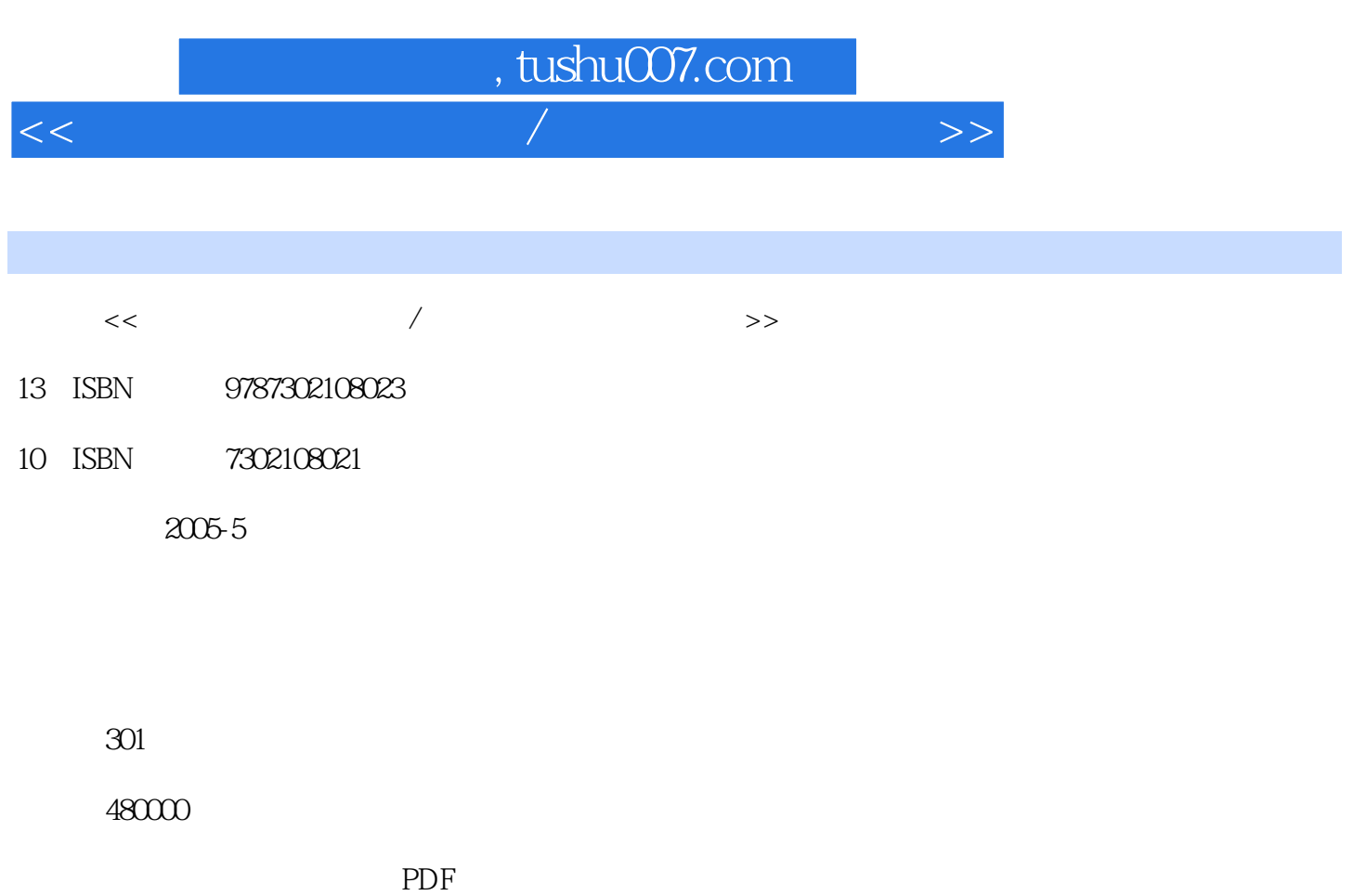

http://www.tushu007.com

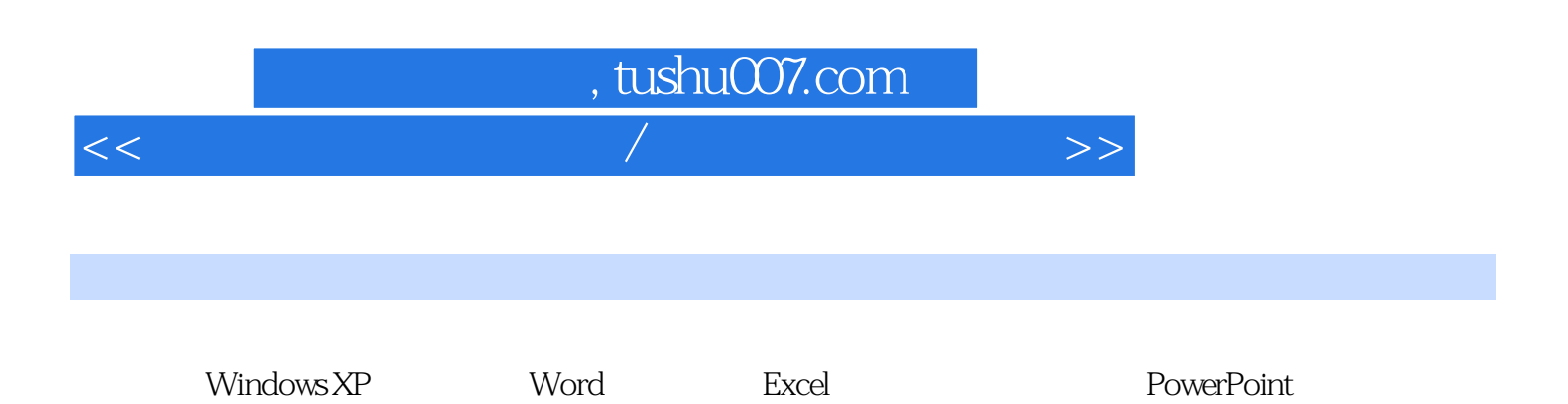

, tushu007.com

<<计算机基础简明教程/计算机应用能力培>>

1 1.1 1.1 1.1.1 1.1.2 1.1.3 1.1.4 1.1.2 1.22 1.1.4 1.2  $1.1.4$   $1.2$   $1.2.1$   $1.2.2$  $1.23$   $1.24$   $1.25$   $1.3$  $1.31$   $1.32$   $1.33$   $1.4$  $1.31$ <br>  $1.41$   $1.42$ <br>  $1.41$   $1.42$ <br>  $1.5$  $1.51$   $1.52$   $2$   $21$  $21.1$   $21.2$   $21.3$   $22.1$   $21.5$   $22.2$  $2.2$  2.2.1  $2.2$  $3 \quad 31 \quad 31.1 \quad 31.2 \quad 31.3$  $31.4$   $32$   $321$   $322$   $323$  $33$  1  $\frac{331}{10}$  3.3.2 3.3.3  $34$   $341$   $342$  ABC  $343$   $35$ 3.5.1 3.5.2 3.5.3<br>4 Windows XP 4.1 Windows 4.2 Windows XP 4.2 Windows 4.2 Windows XP 4.2.1 Windows 4.2 Mindows 3.5.3 and  $\frac{42 \text{W} \cdot \text{M} \cdot \text{M}}{42 \text{W} \cdot \text{M}}$  4.2 Windows 3.5.3 4 Windows XP 4.1 Windows 4.1.1 Windows 4.1.2 Windows 4.2 Windows XP 4.2.1 Windows XP 4.2.2.2  $\normalsize \begin{array}{l} \text{Windows XP} \end{array}$  4.3 Windows XP  $4.31$   $4.32$   $4.33$  $4.34$   $4.4$  Windows XP  $4.41$   $4.42$ 4.4.3  $4.4.4$   $4.4.4$   $4.4.5$   $4.4.6$  $4.4.7$   $4.4.8$   $4.5$  Windows XP 理 4.5.1 应用程序的一般操作 4.5.2 应用程序间的数据交换 4.5.3 常用实用程序 4.6 Windows  $XP$  461 462 463 464 4.7 Windows XP 4.7.1 4.7.2 4.7.3 4.7.3  $4.7 \text{ s}$ 4.7.4 Windows 4.7.5 6 5 (Word 2002) 5.1 Word 5.1.1 5.1.2 Word 5.1.3 Word  $5.2$   $5.21$   $5.22$   $5.3$   $5.31$ 5.3.2 5.3.3 5.3.4 5.3.5 5.4  $5.41$   $5.42$   $5.43$   $5.5$   $5.5$   $5.51$  $5.52$   $5.53$   $5.6$   $5.61$   $5.62$  $563$   $564$   $6$   $6$   $6xce$  $242$   $552$ <br>  $263$   $563$ <br>  $202$   $61$  Excel  $61.1$  Excel  $61.2$  Excel  $61.3$  Excel  $62$  $621$   $622$   $623$  $6.24$   $6.25$   $6.3$   $6.31$   $6.32$  $6.33$   $6.34$   $6.4$   $6.41$  6.4.2 创建图表 本章小结 习题第7章 制作演示文稿(PowerPoint 2002) 7.1 创建演示文稿 7.1.1 PowerPoint 7.1.2 7.1.3 7.2 7.2 1  $7.22$   $7.3$   $7.31$   $7.32$ 7.33 7.34 7.4 7.4 7.4 7.4 7.4  $7.42$   $7.5$   $7.51$   $7.52$  $7.5.3$  and  $8$  Windows  $8.1$  $\begin{array}{cccc}\n 7.53 & 8 & \text{Windows} & 8.1.4 \\
 \hline\n 8.1.1 & 8.1.2 & 8.1.3 & 8.1.4\n \end{array}$  $81.5$   $82$  Windows  $821$  Windows 8.2.2 set 8.2.3 degree 8.3 Windows 8.3.1 n.e<br>
82.3 / 8.3.2 83.3 83.3 R  $84 \times 841$   $842 \times 843$ 

9 Internet 9.1 Internet 9.1.1 Internet 9.1.2

## $,$  tushu007.com

<<计算机基础简明教程/计算机应用能力培>>

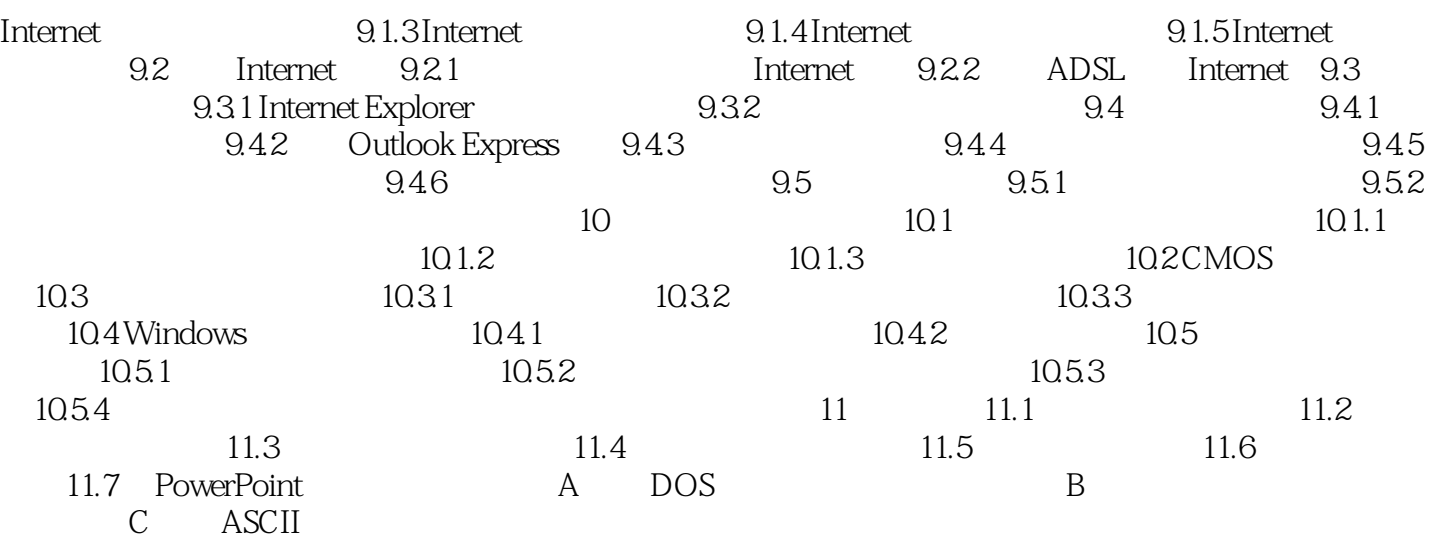

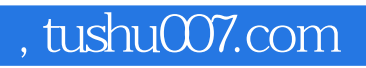

<<计算机基础简明教程/计算机应用能力培>>

本站所提供下载的PDF图书仅提供预览和简介,请支持正版图书。

更多资源请访问:http://www.tushu007.com